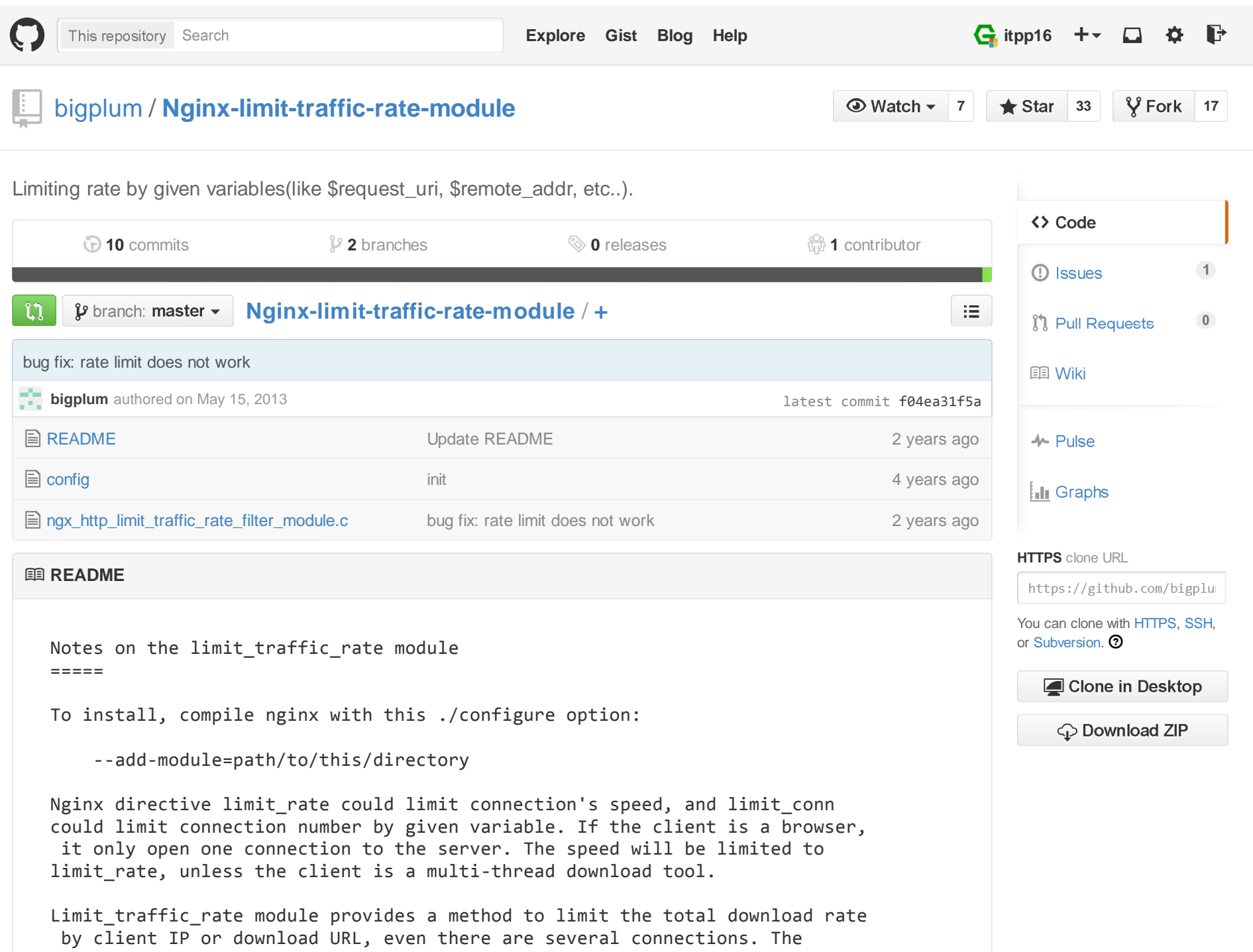

limit condition could be defined by the following directive.The limit\_traffic\_rate module need to use a share memory pool. Directive syntax is same to limit\_zone. http { #limit\_traffic\_rate\_zone rate \$request\_uri 32m; limit\_traffic\_rate\_zone rate \$remote\_addr 32m; server { location /download/ { limit\_traffic\_rate rate 20k; } } }Changelogs v0.2 \* modify algorithm, rate = (limit - last rate)/conn + last rate v0.1 $\ast$ first release License $=$   $=$   $=$   $=$ Same as nginx:/\* \* Copyright (C) 2010 Simon(bigplum@gmail.com) \* \* Redistribution and use in source and binary forms, with or without \* modification, are permitted provided that the following conditions \* are met: \* 1. Redistributions of source code must retain the above copyright \* notice, this list of conditions and the following disclaimer. \* 2. Redistributions in binary form must reproduce the above copyright \* notice, this list of conditions and the following disclaimer in the \* documentation and/or other materials provided with the distribution. \* \* THIS SOFTWARE IS PROVIDED BY AUTHOR AND CONTRIBUTORS ``AS IS'' AND \* ANY EXPRESS OR IMPLIED WARRANTIES, INCLUDING, BUT NOT LIMITED TO, THE\* IMPLIED WARRANTIES OF MERCHANTABILITY AND FITNESS FOR A PARTICULAR PURPOSE

- \* ARE DISCLAIMED. IN NO EVENT SHALL AUTHOR OR CONTRIBUTORS BE LIABLE
- \* FOR ANY DIRECT, INDIRECT, INCIDENTAL, SPECIAL, EXEMPLARY, OR CONSEQUENTIAL
- \* DAMAGES (INCLUDING, BUT NOT LIMITED TO, PROCUREMENT OF SUBSTITUTE GOODS
- \* OR SERVICES; LOSS OF USE, DATA, OR PROFITS; OR BUSINESS INTERRUPTION)
- \* HOWEVER CAUSED AND ON ANY THEORY OF LIABILITY, WHETHER IN CONTRACT, STRICT
- \* LIABILITY, OR TORT (INCLUDING NEGLIGENCE OR OTHERWISE) ARISING IN ANY WAY
- \* OUT OF THE USE OF THIS SOFTWARE, EVEN IF ADVISED OF THE POSSIBILITY OF
- \* SUCH DAMAGE.
- \*/

© 2015 GitHub, Inc. Terms Privacy Security Contact

 $\mathbf{\Theta}$ 

Status API Training Shop Blog About